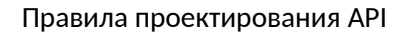

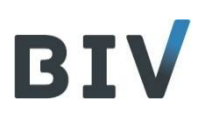

# **Правила проектирования API**

**(API Guidelines)**

Версия 3.0g от 02.11.2021г.

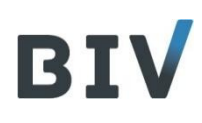

# BIV

## **СОДЕРЖАНИЕ**

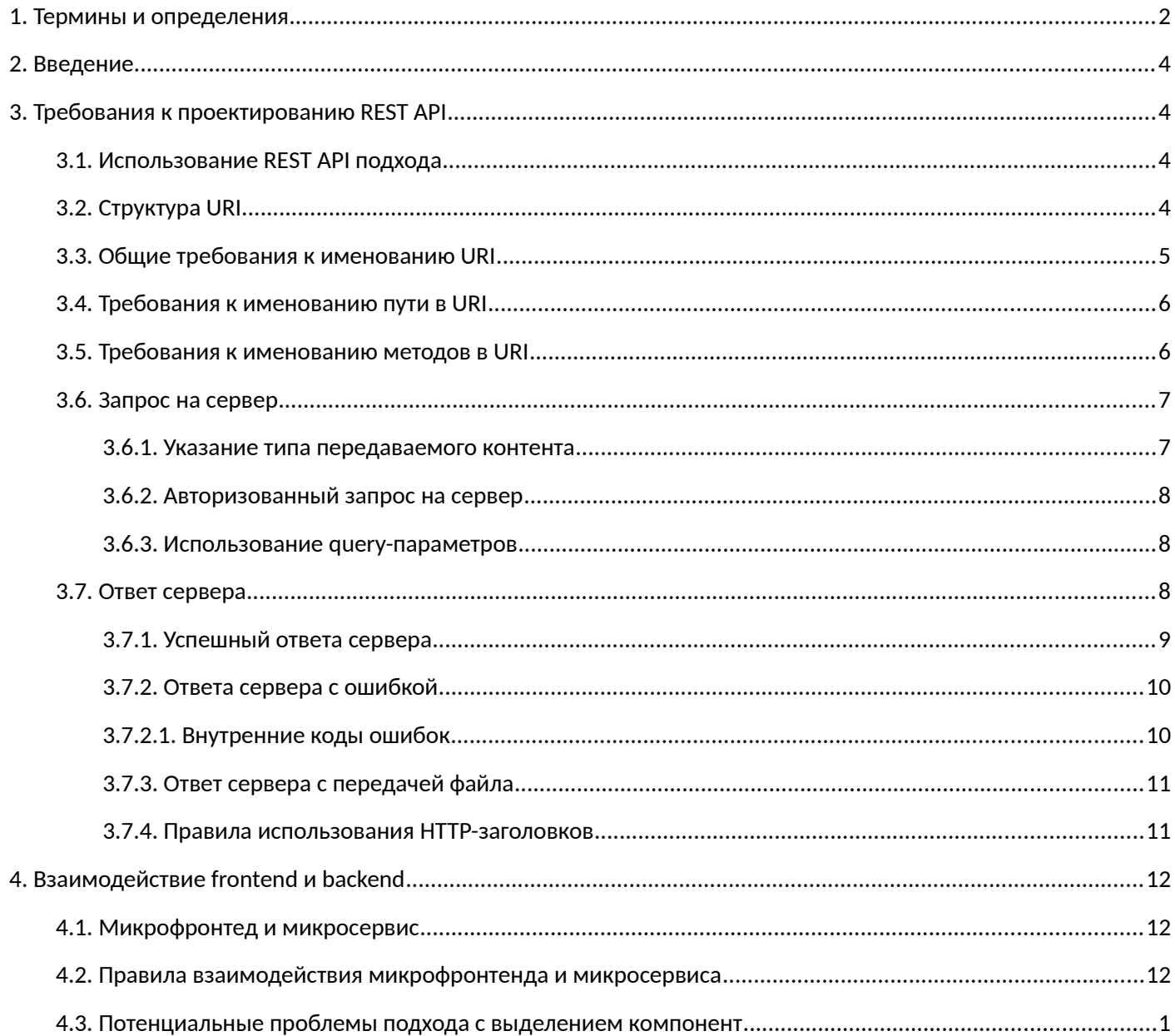

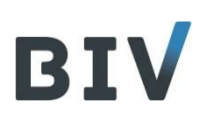

# <span id="page-3-0"></span>1. Термины и определения

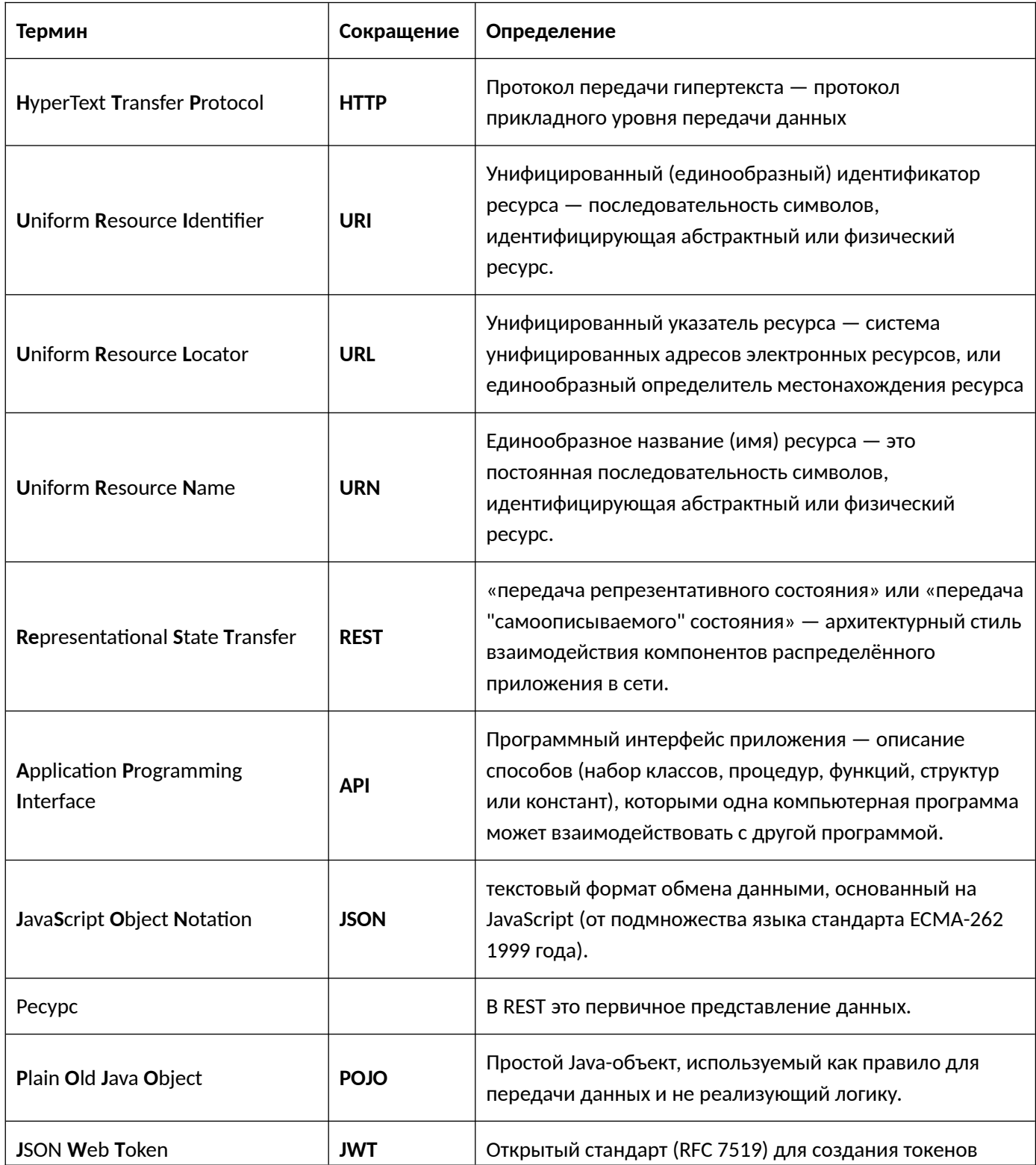

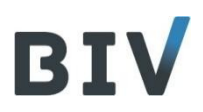

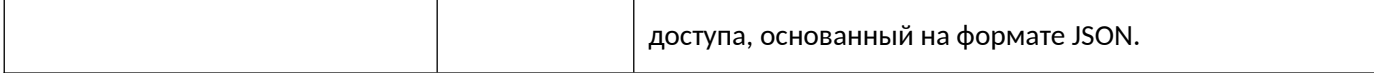

# <span id="page-5-3"></span>2. Введение

Настоящий документ содержит набор правил проектирования АРІ.

Настоящие правила обязательны к применению при создании АРІ для новых микросервисов Компании.

# <span id="page-5-2"></span>3. Требования к проектированию REST API

#### <span id="page-5-1"></span> $3.1.$ Использование REST API подхода

При разработке API не в полной мере используется REST API подход. Причины отказа от данного подхода:

- Не все операции по смыслу можно уложить в типы запросов GET, PUT, POST, DELETE. Есть действия по  $\bullet$ смыслу более сложные и разнообразные.
- Не всякое бизнес-понятие или операцию можно уложить в понятие ресурса.  $\bullet$
- При вызове методов из сред аналогичных Postman тип запроса (GET, PUT, POST, DELETE) легко  $\bullet$ перепутать и вызвать не тот метод. При явном указании действия в имени ресурса ошибиться сложнее.
- $\bullet$ Не у всех типов запросов есть тело в запросе и ответе.

Все методы должны иметь тип запроса POST. Все параметры должны находится в теле запроса.

Метод GET может быть использован только в тех случаях, когда необходимо передать ссылку клиенту (например, ссылка для скачивания полиса в теле письма или СМС).

Для передачи данных на сервер в теле запроса должен передаваться объект в формате JSON. Ответ сервера должен содержать объект в формате JSON. С точки зрения backend`а это может быть как POJO, так и Map<String, Object>.

# <span id="page-5-0"></span>3.2. CTpyKTypa URI

REST API использует унифицированные идентификаторы ресурсов (URI) для адресации ресурсов.

Необходимо создавать URI так, чтобы они передавали модель ресурсов REST API её потенциальным потребителям. Когда ресурсы названы правильно, АРІ интуитивно понятен и прост в использовании. Иначе АРІ может оказаться трудным для понимания и использования.

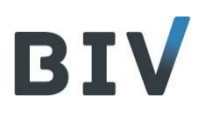

В данном документе дальше рассматривается только относительные URI [/resource1/resource2], а не абсолютные [http://my-api.example.com/resource1/resource2].

В относительном URI [/path1/ path2/.../pathN/method] выделяются следующие части:

- $\bullet$ Промежуточные - путь до метода: [[/path1/ path2/.../pathN/]
- $\bullet$ Конечный - сам метод : [method]

Данные термины «путь» и «метод» используются ниже.

#### <span id="page-6-0"></span> $3.3.$ Общие требования к именованию URI

При разработке API и формировании URI следует придерживаться следующих правил:

- 1. Все наименования элементов образуются только из слов английского языка, а не русских слов с простой заменой кириллицы на латиницу (транслитерацией).
- 2. Не следует применять редко используемые англоязычные переводы, «неологизмы» и «американизмы». Если где-то в системе Вы уже встречали объект со сходной семантикой (пусть не абсолютно совпадающей), следует воспользоваться его наименованием (за исключением неверного) и не выдумывать нового.
- 3. Допускается использовать сокращения элементов, когда сокращение является общеупотребимым или привычным.

Например: "vat" вместо "value-added-tax", ins вместо insurance. param вместо parameter.

- 4. При формировании составных наименований объектов порядок следования элементов от общего к частному (от родительского объекта к атрибутам дочернего). Например: contract-number или risk-brief.
- 5. Запрещается использовать подчеркивание (\_). Если использовать подчеркивание вместо дефиса в качестве разделителя, то может возникнуть ситуация, когда в зависимости от шрифта приложения, символ подчеркивания () может быть частично ИЛИ ПОЛНОСТЬЮ СКРЫТ.

Необходимо использовать вместо подчеркивания дефис (-).

- 6. При именовании необходимо использовать нотацию kebab-case. Запрещается использовать символы в upper case. Дефисы (-) позволяют улучшить читаемость URI. Например: get-by-number.
- 7. Запрещается использовать завершающую косую черту (/) в URI. Как последний символ в пути URI, косая черта (/) не добавляет семантического значения и может вызвать путаницу. Например:

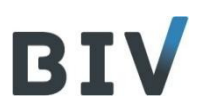

/contract/insured/list-all /contract/insured/list-all/ /\*правильно\*/ /\*НЕ правильно\*/

#### <span id="page-7-1"></span>Требования к именованию пути в URI  $3.4.$

Для облегчения понимания структуры URI следует придерживаться следующих правил:

- 1. В пути URI необходимо использовать только существительные, обозначающие бизнес-объекты, в единственном числе. Данное требование аналогично требованию к именованию таблиц Например: /contract/get-by-id
- 2. Иерархия бизнес объектов (вложенные бизнес-объекты) выстраивается в пути URI через косую черту. Например: /contract/get /contract/insured/list /contract/insured/address/list

Примечание: ресурс необходимо организовывать таким образом, чтобы корневой путь можно было указать в его аннотации.

#### <span id="page-7-0"></span>Требования к именованию методов в URI  $3.5.$

Так как допускаются только запросы типа POST, то в наименовании метода должно содержаться действие (глагол).

Название метода формируется по следующему шаблону:

<action>-[<attribute>]-[<parameter>]

где:

- <action> наименование действия, выполняемого над бизнес-объектом (или набором экземпляров  $\bullet$ объектов). Состоит из стереотипа действия, указывающего суть операции. Обязательный элемент наименования.
- <attribute> наименование атрибутов бизнес-объекта (или дочерних объектов), собственно над которыми выполняется действие. Опциональный элемент наименования.
- <parameter> наименование атрибутов бизнес-объекта (или дочерних объектов), выступающими ограничениями или условиями выполняемого действия. Отделяется от названия действия и атрибутов cyффиксом «by» или «for». Суффикс «for» используется исключительно для указания периода (find-for-

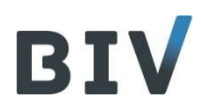

period - отбор за период). Во всех остальных случаях используется суффикс «by». Опциональный элемент наименования.

Наименование бизнес-объекта НЕ включается в наименование метода, а содержится в последнем элементе пути, предшествующем методу.

### Примеры:

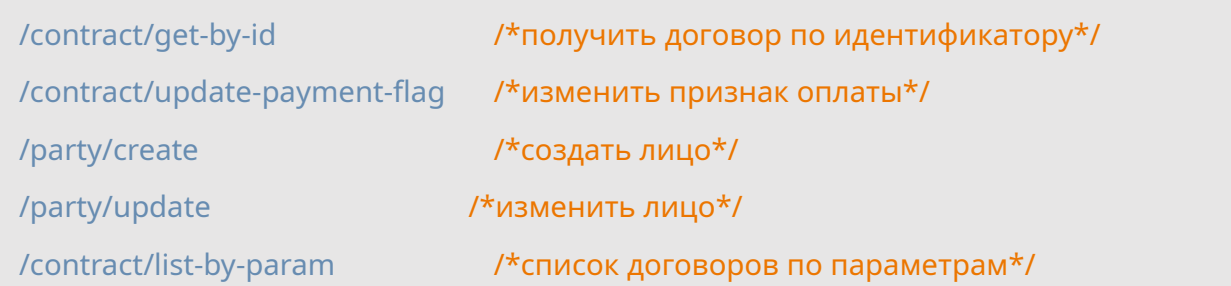

### Типовые действия <action>:

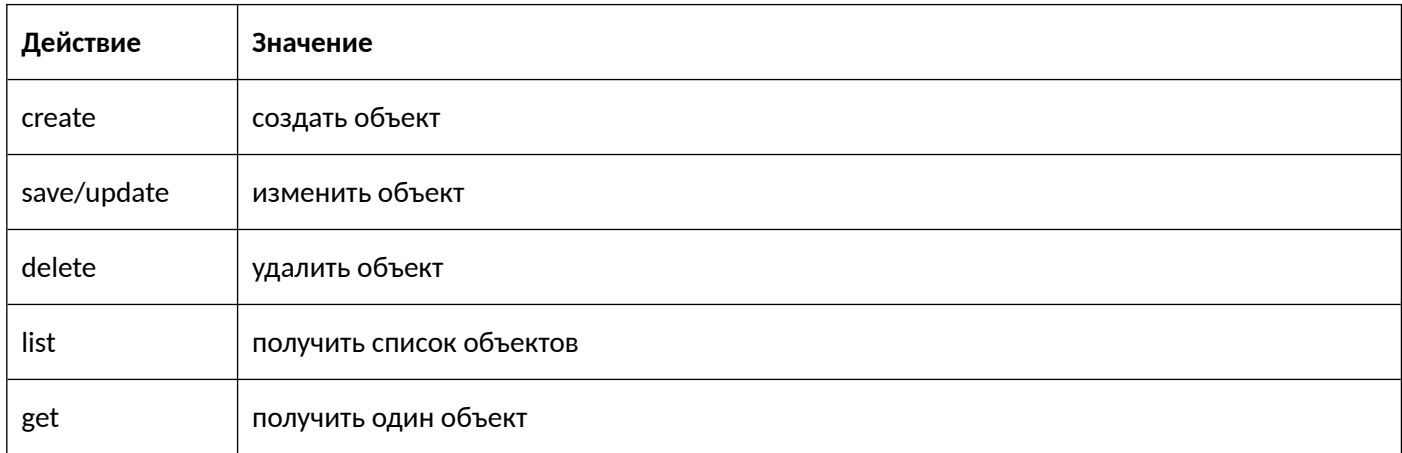

#### <span id="page-8-1"></span> $3.6.$ Запрос на сервер

#### <span id="page-8-0"></span> $3.6.1.$ Указание типа передаваемого контента

При отправке запроса на сервер клиента всегда должен указывать тип передаваемого контента.

Тип контента передаётся в HTTP заголовке Content-Type

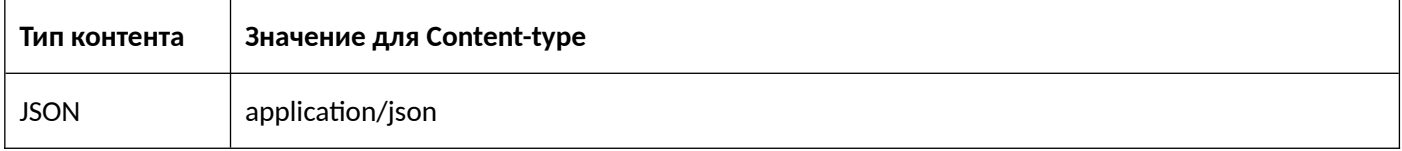

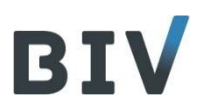

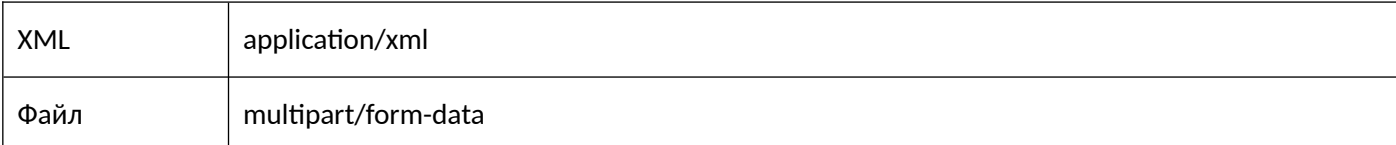

В случае, если это текстовый контент (JSON или XML), то в **Content-Type** так же необходимо указать кодировку возвращаемого контента.

Content-Type: application/json; charset=utf-8

#### <span id="page-9-2"></span> $3.6.2.$ Авторизованный запрос на сервер

Для авторизации используется открытый протокол OAuth 2.0, который позволяет предоставить третьей стороне ограниченный доступ к защищённым ресурсам пользователя без необходимости передавать ей (третьей стороне) логин и пароль.

Для формирования авторизованного запроса в HTTP заголовке Authorization необходимо передать Bearer Token

Authorization: Bearer <token>

#### <span id="page-9-1"></span> $3.6.3.$ Использование query-параметров

В запросах к серверу запрещается использование query-параметров, кроме тех случаев, когда используется GET запрос и иного способа передачи данных на сервер нет.

#### <span id="page-9-0"></span> $3.7.$ Ответ сервера

В стандарте код ответа (состояния) НТТР показывает, был ли успешно выполнен определённый НТТР запрос. В общем случае коды сгруппированы в 5 классов:

- $1.1.1.$ Информационные 100 - 199
- $2.1.1.$ Успешные 200 - 299
- $3.1.1.$ Перенаправления 300 - 399
- $4.1.1.$ Клиентские ошибки 400 - 499
- $511$ Серверные ошибки 500 - 599

Для разрабатываемых сервисов должны быть использованы следующие коды:

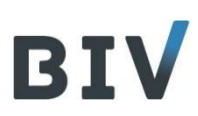

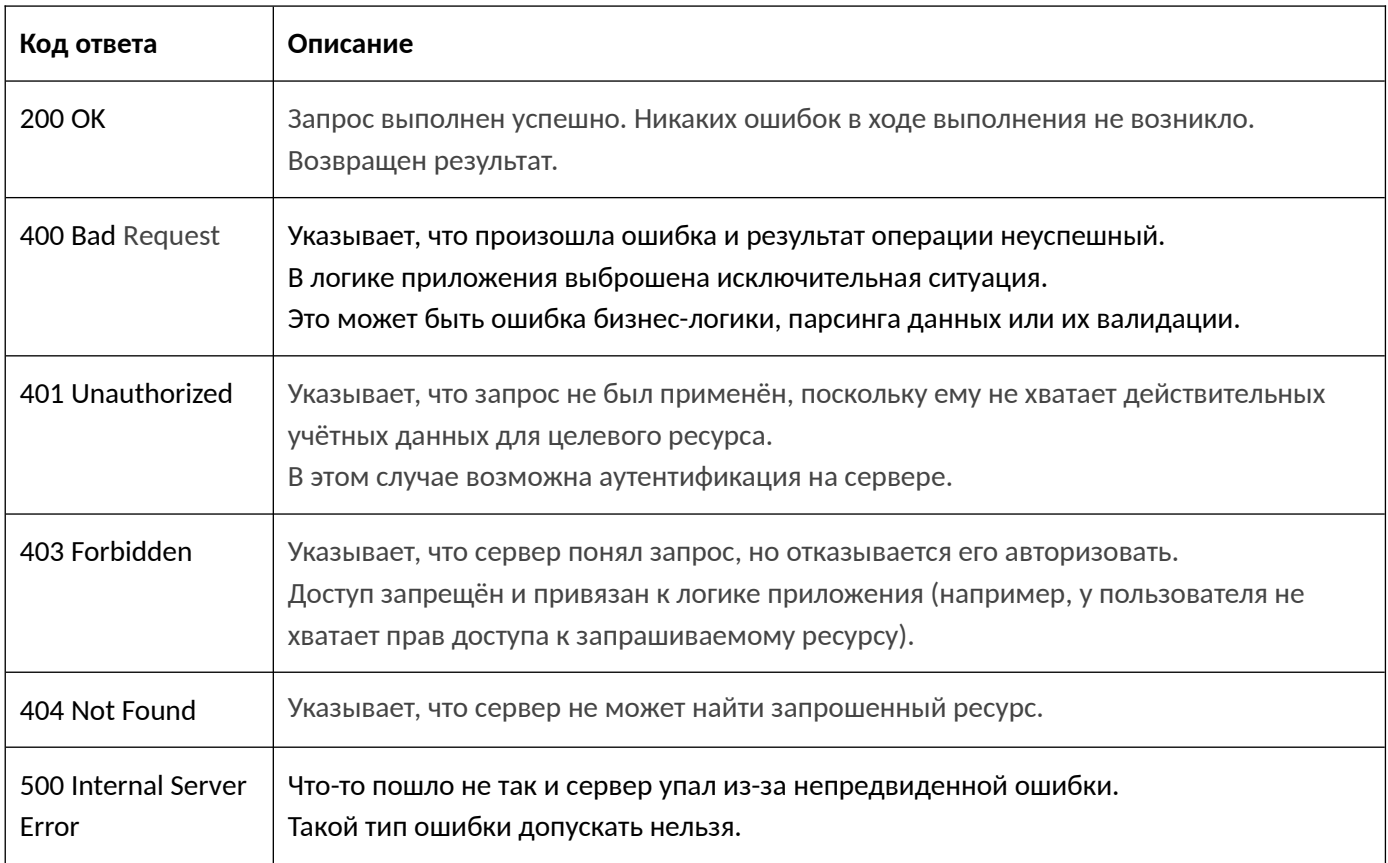

# <span id="page-10-0"></span>3.7.1. Успешный ответа сервера

Если запрос клиента был успешно обработан, то сервис должен вернуть код 200.

Не требуется возвращать дополнительные статусы или коды успеха операции. Код 200 говорит о том, что всё выполнилось правильно. Если в ходе возникла ошибка, то необходимо возвращать код 400.

При возврате коллекции сервер должен возвращать объект, содержащий массив запрошенных данных и общее кол-во записей, которое может вернуть сервер с учётом установленных параметров фильтрации (без учёта параметров постраничного вывода).

Пример ответа сервера:

```
\left\{ \right."total": 9999, // Общее кол-во записей
   "records": [ // Массив записей для запрошенной страницы
     {"id": 1, "title": "title 1"},
     {"id": 2, "title": "title 2"},
     {"id": 3, "title": "title 3"},
     {"id": 4, "title": "title 4"},
     {"id": 5, "title": "title 5"},
     {"id": 6, "title": "title 6"}
  \mathbf{I}
```
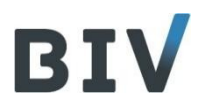

 $\rightarrow$ 

Если при запросе коллекции не были указаны параметры, ограничивающие выборку, то сервер должен ограничить выборку, в соответствии с параметром, установленным по умолчанию на проекте (данный параметр может отличаться на каждом проекте).

## <span id="page-11-1"></span>3.7.2. Ответа сервера с ошибкой

Если в результате запроса в сервисе возникла ошибка в бизнес-логике и была сгенерирована исключительная ситуация, то сервер всегда должен возвращать код 400 с описанием ошибки в виде объекта в следующем JSON-формате:

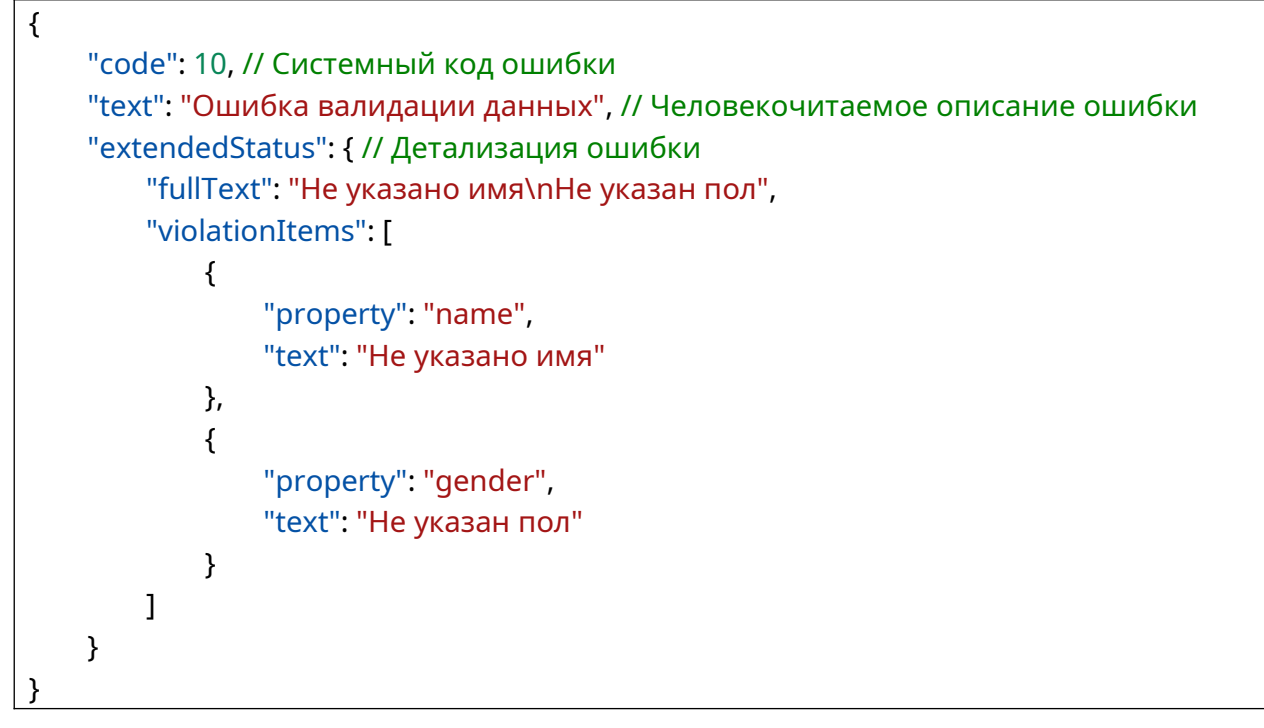

За формирование ответа с кодом 400 отвечает библиотека rest-common.

За формирование ответа с кодом 401, 403 отвечает расширение Keycloak.

## <span id="page-11-0"></span>3.7.2.1. Внутренние коды ошибок

Для более гибкого управления ошибками используется внутренние коды, который передаются в теле ответа с ошибкой.

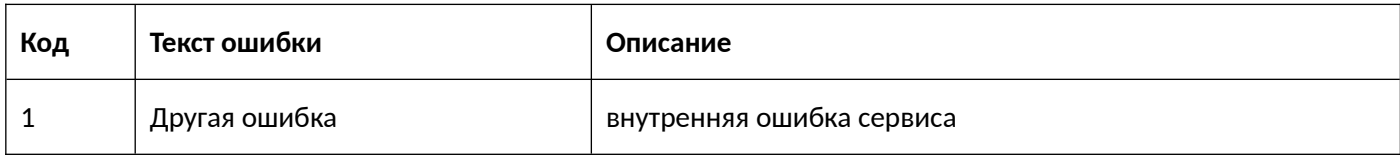

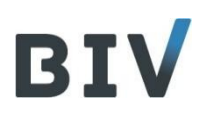

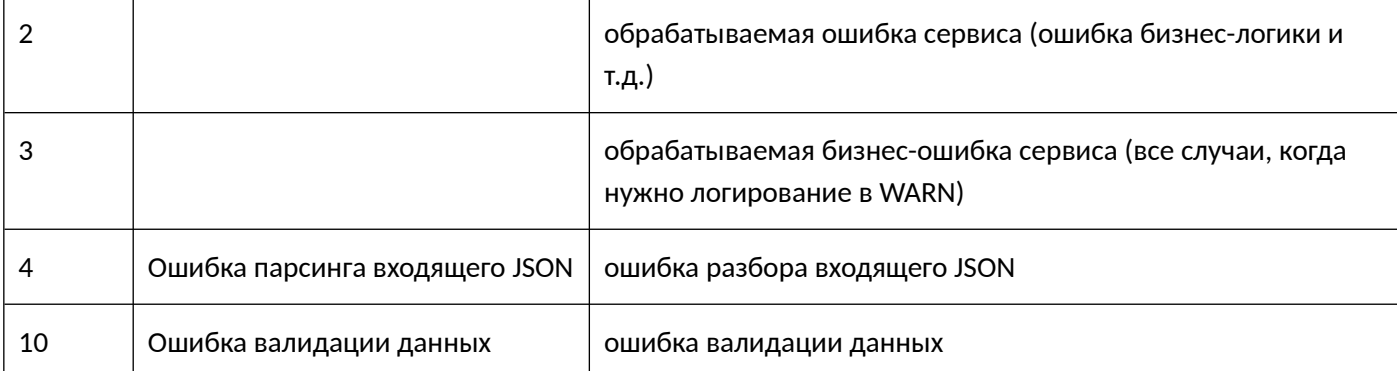

## <span id="page-12-1"></span>**3.7.3. Ответ сервера с передачей файла**

Если сервер возвращает файл для скачивания, то сервер должен указывать в заголовке ответа тип файла, его имя и размер.

```
Content-Type: application/ms-excel
Content-Disposition: attachment; filename="MyFileName.xlsx"
Content-Length: 23999
```
Если возвращаемый файл необходимо открыть средствами просмотра браузера, то в **Content-Disposition** вместо **attachment**, необходимо указать **inline**

```
Content-Type: application/pdf
Content-Disposition: inline; filename="MyFileName.pdf"
Content-Length: 13418
```
## <span id="page-12-0"></span>**3.7.4. Правила использования HTTP-заголовков**

**TODO**: Описать разрешённые заголовки

**TODO**: Описать правила использования кастомных заголовков

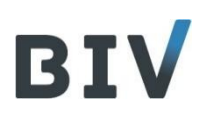

# <span id="page-13-2"></span>**4.Взаимодействие frontend и backend**

# <span id="page-13-1"></span>**4.1. Микрофронтед и микросервис**

Микрофронтед является прямым продолжением идеи микросервисной архитектуры для фронтендразработки. Таким образом, по аналогии с микросервисом, микрофронтенд – это небольшая, логически отделенная часть приложения, а точнее, в контексте разработки frontend, часть пользовательского интерфейса вашего приложения. Часть, которая в первую очередь не зависит от остальных частей системы с точки зрения ее развертывания. Кроме того, Микрофронтед должен инкапсулировать некоторую часть пользовательского интерфейса бизнес-логики приложения и должен принадлежать исключительно команде, которая отвечает за эту часть приложения от начала до конца.

# <span id="page-13-0"></span>**4.2. Правила взаимодействия микрофронтенда и микросервиса**

При проектировании и реализации функционала необходимо придерживаться следующих правил:

1. Микрофронтенд может только с тем микросервисом, которому он принадлежит (это «свой» микросервис).

Запрещается вызывать напрямую из микрофронтенда «чужой» микросервис. Если есть необходимость в вызове функционала «чужого» микросервиса, то необходимо «проксировать» вызов «чужого» микросервиса через «свой» микросервис. Т.е. в «своём» микросервисе сделать endpoint, через который будет осуществляться вызов другого микросервиса.

- 2. Часть пользовательского интерфейса микрофронтенда, который может использоваться в других микрофронтендах, необходимо выносить в отдельные компоненты. Данные компоненты должны также вызывать только «свой» микросервис.
- 3. Общие компоненты должны иметь чёткое версионирование.
- 4. На текущий момент без явной необходимости не применяет шаблон BFF. Под явной необходимостью понимается, например, разные типы клиентских приложений (десктопвеб, мобильный клиент).

Пример взаимодействия изображён на схеме ниже.

# BIV

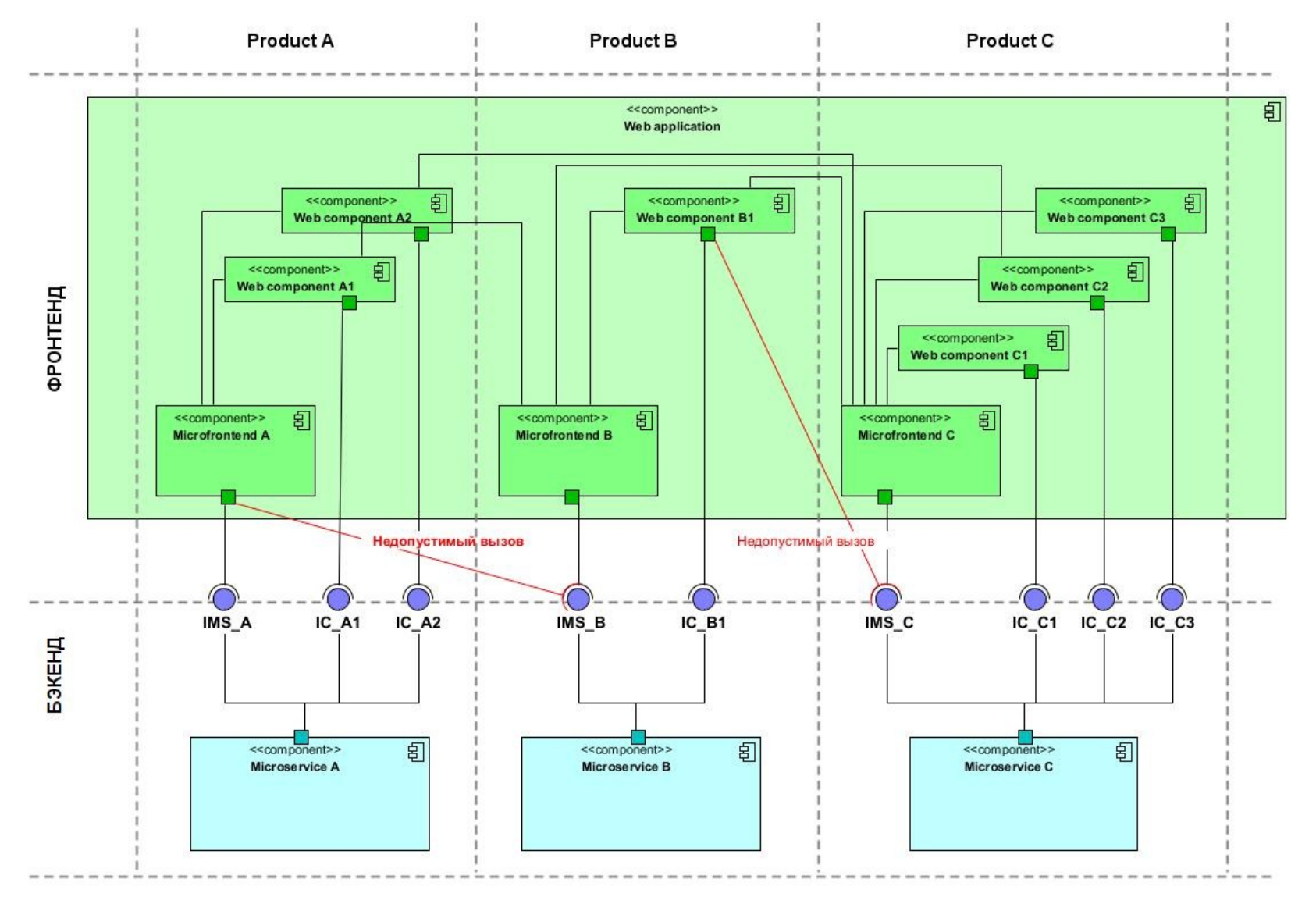

Схема взаимодействия микрофронтенда и микросервиса

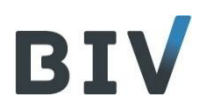

Пояснения к схеме:

- Функционал системы состоит из 3-х продуктов (А, В, С).  $\bullet$
- В рамках фронтенда есть веб приложение на основе single spa, внутри которого есть 3  $\bullet$ микрофронтенда.
- Соответствующие друг другу микрофронтенд и микросервис взаимодействуют через интерфейсIMS X  $\bullet$ (Interface Microservice X) Микрофронтенд использует, а микросервис реализует интерфейс.
- Функционал пользовательского интерфейса, используемый в «чужих» микрофронтендах, вынесен в  $\bullet$ компоненты Web component X.
- Веб компоненты взаимодействуют со «своим» микросервисом через интерфейс СХУ (Interface  $\bullet$ Component XY). Веб компонент использует, а микросервис реализует интерфейс.
- Микрофронтенды могут использовать веб-компоненты «своего» или «чужого» микросервиса.
- Взаимодействия, отмеченные красным цветом запрещены.

#### <span id="page-15-0"></span>Потенциальные проблемы подхода с выделением компонент  $4.3.$

С ростом количества вызов «чужого» функционала растёт потребность выносить всё больше вызываемого интерфейсного функционала в отдельные компоненты.

Это приводит к:

- Необходимости чётко отслеживать версии и совместимость версий при сборке стенда. Может получиться так, что для разных микрофронтендов могут потребоваться разные версии одной и той же компоненты.
- Кроме того, поскольку версия компоненты зависит ещё и от микросервиса, то цепочка зависимостей удлиняется. Это своего рода «монолитизация» приложения и повышение зависимости команд друг от друга.

Пока будем считать, что объём одновременно разрабатываемого нами функционала и количество команд позволяют решить эти проблемы аккуратным выстраиванием процесса разработки и сборки.

 $\mathbf{1}$